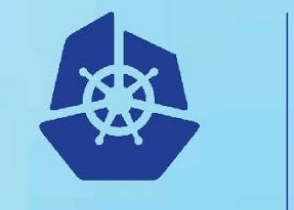

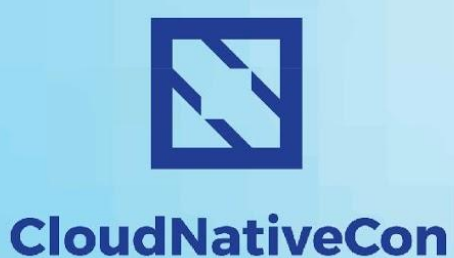

**KubeCon** 

**Europe 2018** 

#### **CNCF Cross-cloud CI** *(beta)*

Deep Dive Session: cross-cloud provisioner

### **Welcome!**

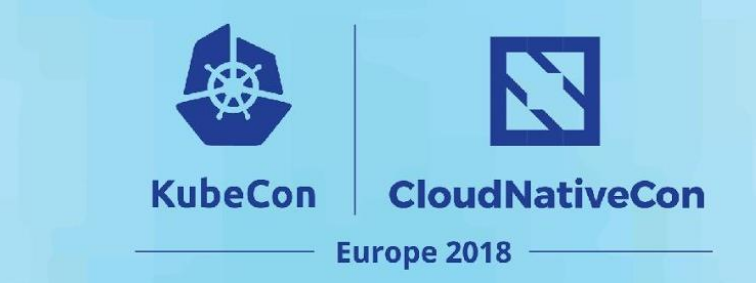

**Denver Williams,** <https://github.com/denverwilliams> Project co-founder, Cross-cloud CI lead

**Taylor Carpenter,** <https://github.com/taylor> Programmer, Partner at Vulk Coop

## **Welcome!**

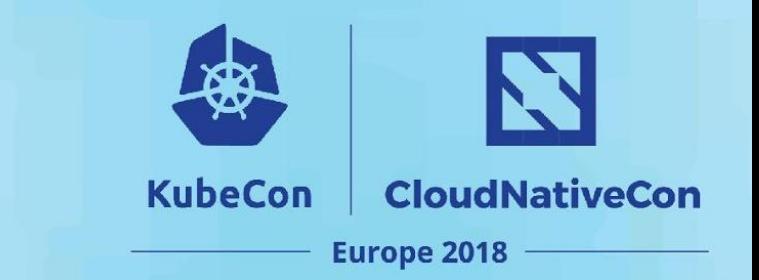

- What is cross-cloud?
- Goals
- Audience
- Live demo
- Technology overview
- Code review
- How to collaborate
- Q/A

#### **What is cross-cloud?**

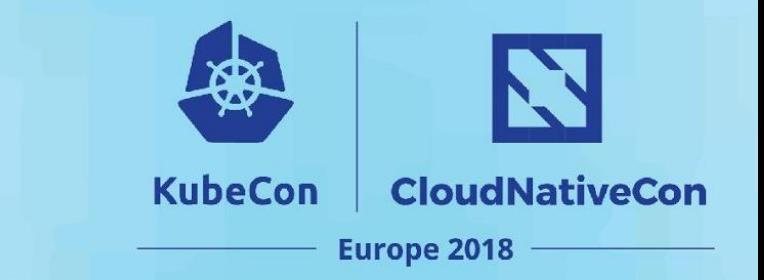

**What is cross-cloud?**

- An open source, multi-cloud, Kubernetes provisioner
- <https://github.com/crosscloudci/cross-cloud>

### **What is cross-cloud?**

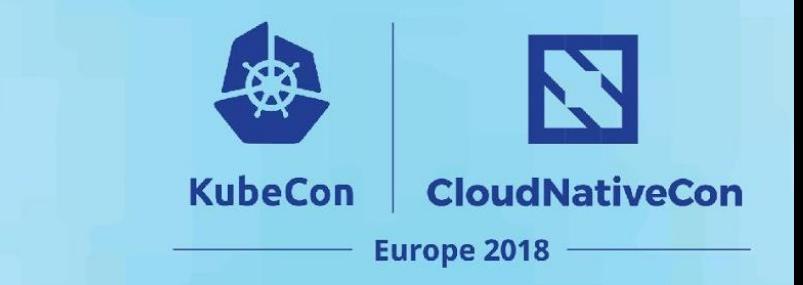

**What does cross-cloud do?**

- Deploys vanilla-upstream Kubernetes to public/private clouds and bare metal with support for cloud specific feature flags.
- Optionally, runs conformance tests against the provisioned K8s cluster.

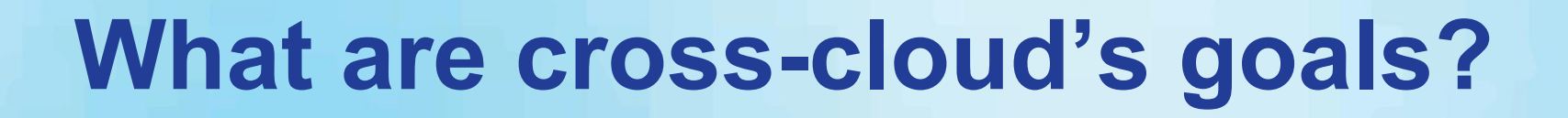

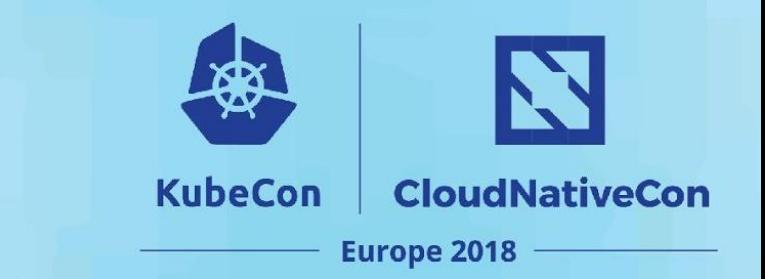

#### **Goals:**

● To provide a vendor neutral, community maintained, vanilla Kubernetes provisioning solution which supports deployments across cloud providers, private clouds and bare metal with independent, Kubernetes interoperability testing results for end-users.

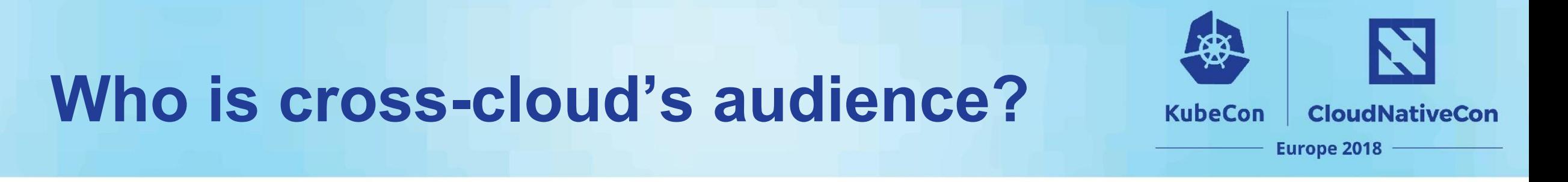

#### **Audience:**

- Groups wanting to install their own Kubernetes clusters:
	- $\circ$  in hybrid environments (cloud + metal)
	- across multiple cloud providers
	- in private environments (e.g. OpenStack installations)
- An interested party can confidently support multiple target environments using upstream Kubernetes and run conformance tests to validate the installation.

### **How does cross-cloud work?**

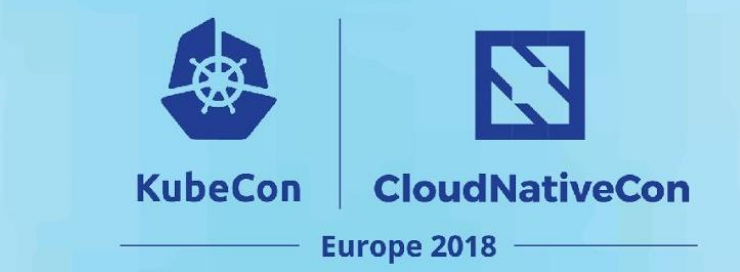

**Live Demo: cross-cloud provisioning for GCE**

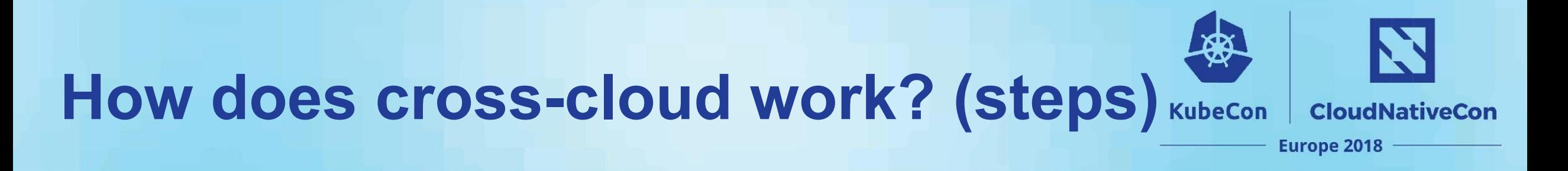

**Steps for cross-cloud provisioning VMs or bare metal:**

- **● Allocates resources and provisions environment with a provider** ○ eg. VMs, load balancer, security groups
- **Deploys specified version of vanilla K8s into provisioned environment with configuration requested**
	- eg. CNI version, DNS for services and pods
- **Optionally: runs conformance tests on the new cluster**

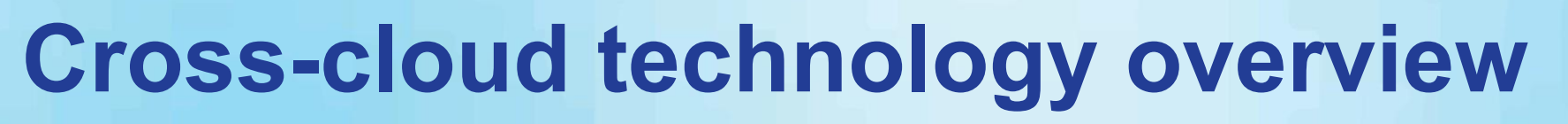

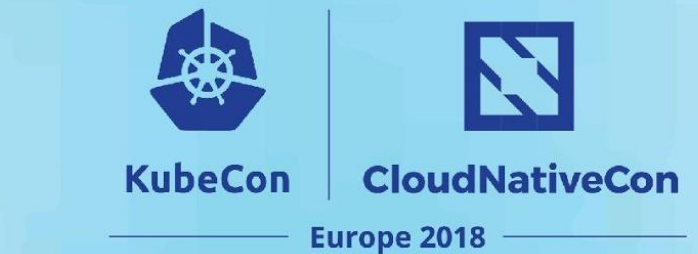

**Cross-cloud provisioning uses:**

- Terraform
- Cloud-init
- Vanilla Kubernetes

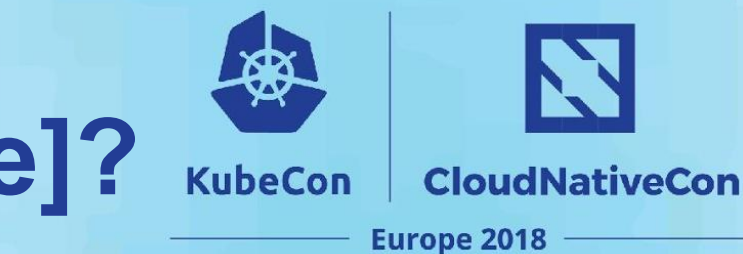

## **Why don't we use [enter tech here]?**

## **Let's walk through the code**

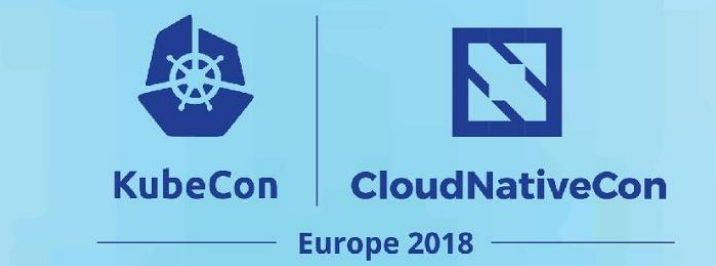

**[GCE cross-cloud provisioning code](https://github.com/crosscloudci/cross-cloud/tree/master/gce)**

## **How to collaborate?**

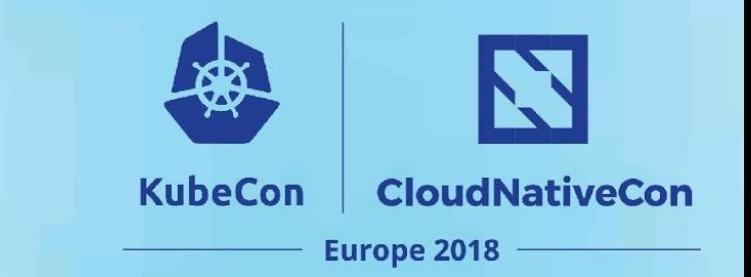

- **● Attend CI WG meetings:**  ○ <https://github.com/cncf/wg-ci>
- **● Post to the CI Public Discussion Group:**
	- cncf-ci-public@lists.cncf.io
- **● Subscribe to the CNCF CI public mailing list:** 
	- <https://lists.cncf.io/g/cncf-ci-public>
- **● Create issues/PRs on GitHub:** 
	- <https://github.com/crosscloudci/cross-cloud/issues>
- **● Review KubeCon Cross-cloud CI Intro Slides:** 
	- <https://kccnceu18.sched.com/event/DrnT/cncf-cicd-wg-intro>

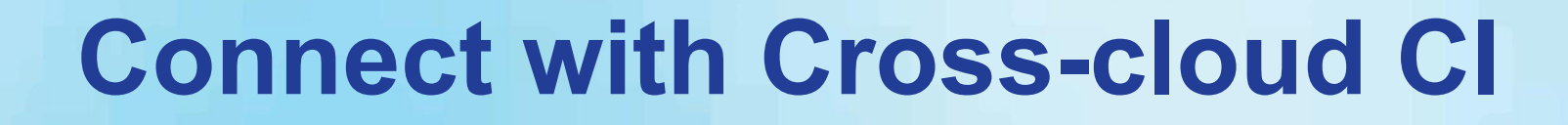

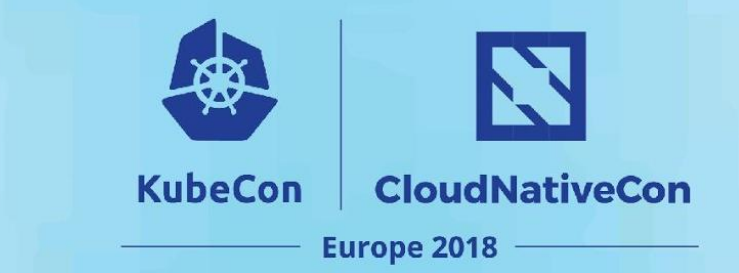

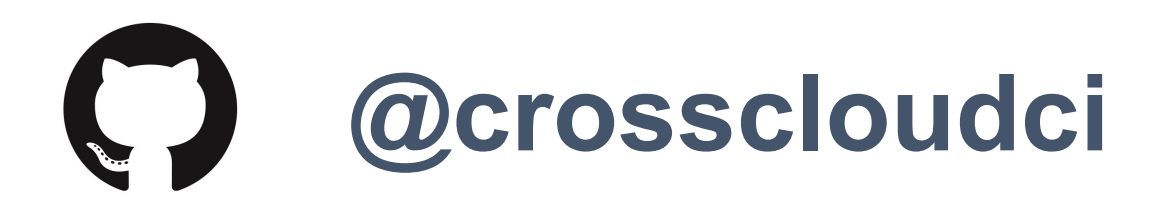

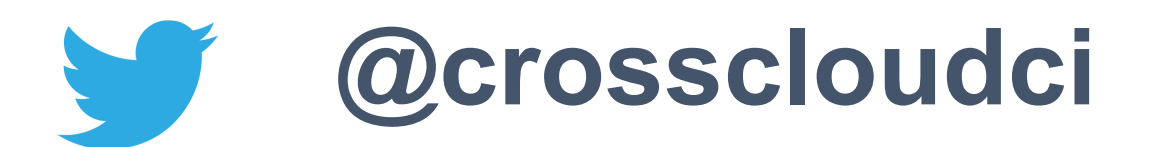

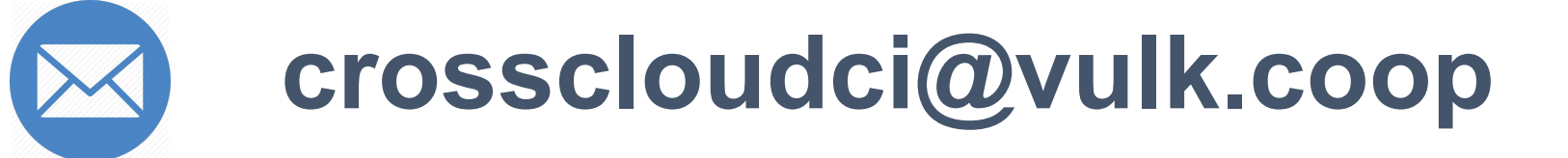

# **How to add a cloud provider?**

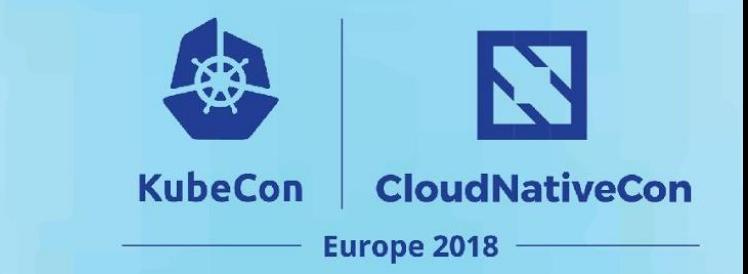

- **● Cross-cloud FAQ:** 
	- <https://github.com/crosscloudci/cross-cloud/blob/master/FAQ.md>

## **Any questions?**

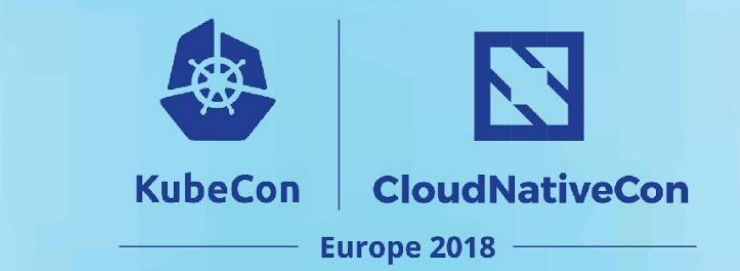

## **Thank you**

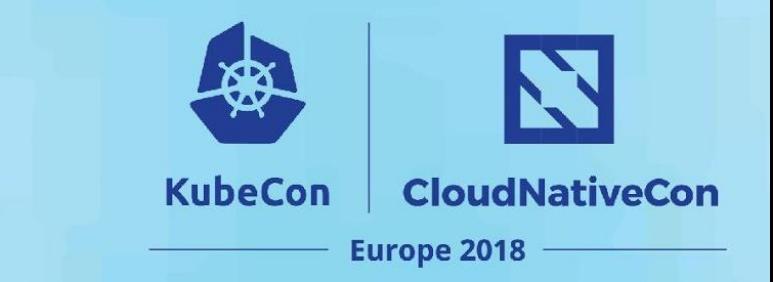

#### **Today's Demo Prepared by:**

[taylor@vulk.coop](mailto:taylor@vulk.coop) [lucina@vulk.coop](mailto:lucina@vulk.coop) [watson@vulk.coop](mailto:watson@vulk.coop) [denver@debian.nz](mailto:denver@debian.nz)